## Advis er et **lukket internt** adviseringssystem.

Aviser benyttes til at sende beskeder/informationer til samarbejdspartnere. Det kan både være borgerrettede beskeder og personalerettede beskeder.

Adviser vises i:

- Gruppens advis indbakke
- Medarbejderens egen advis indbakke
- Under den enkelte borger: Korrespondance  $\bullet$

Vigtigt at **borgerrelaterede beskeder** oprettes under **Borger** Vigtigt at **personalerettede beskeder** oprettes under **Advis**

Advis indbakke bør være opsat som første side som vises ved opstart i Nexus

## **At modtage advis:**

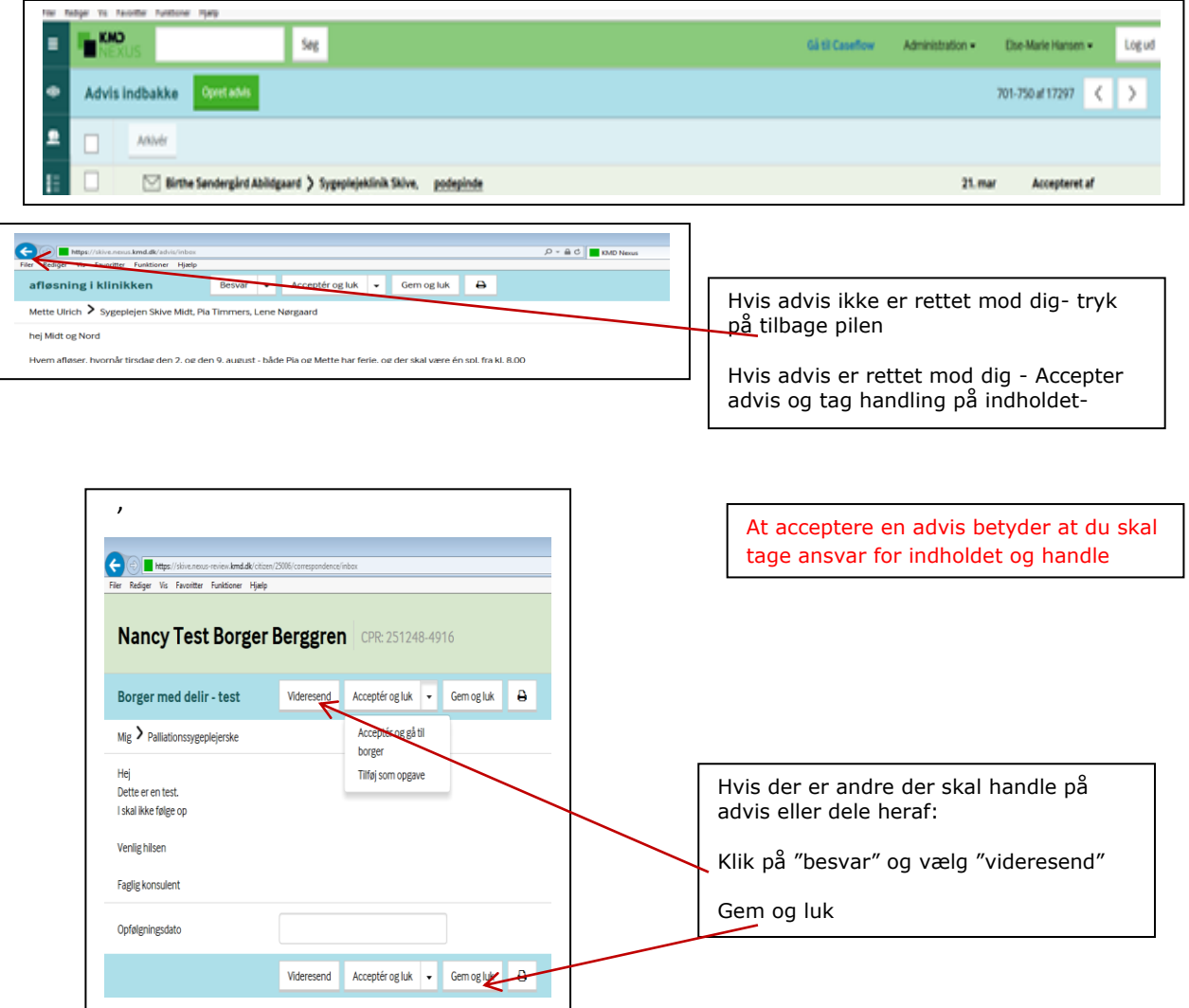

**Se indbakke- modtaget** 

**Oprette/afsende advis:**

## **Borgerrettet advis: At oprette og afsende advis:**

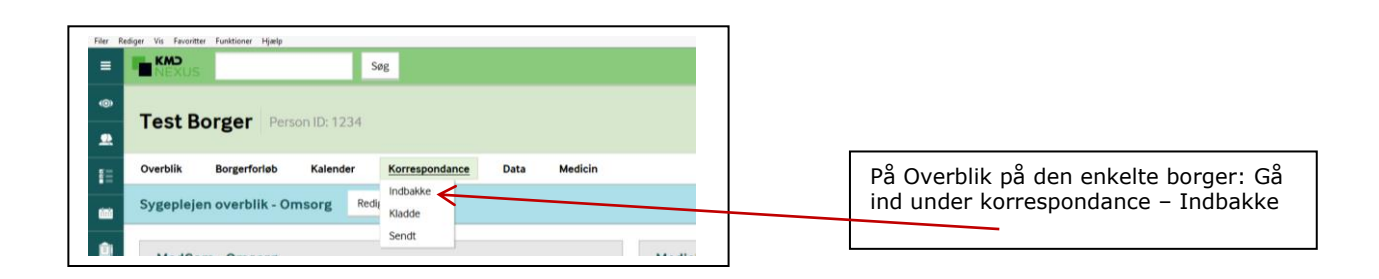

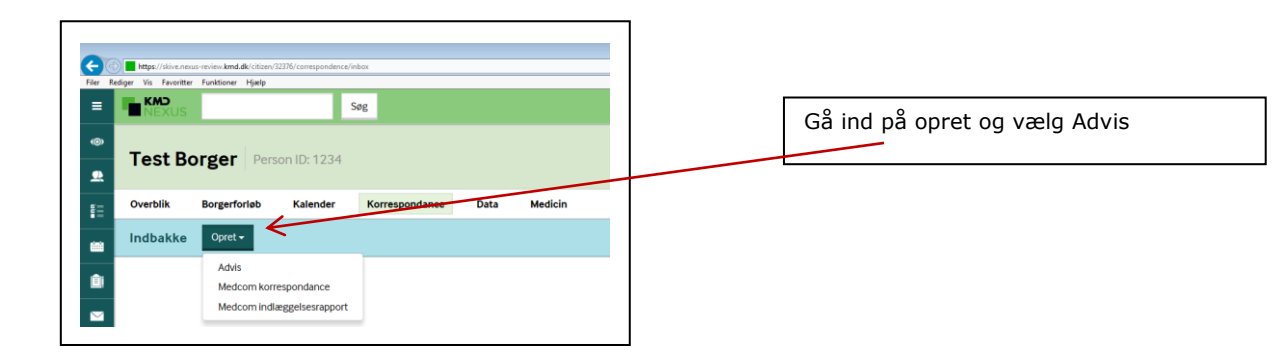

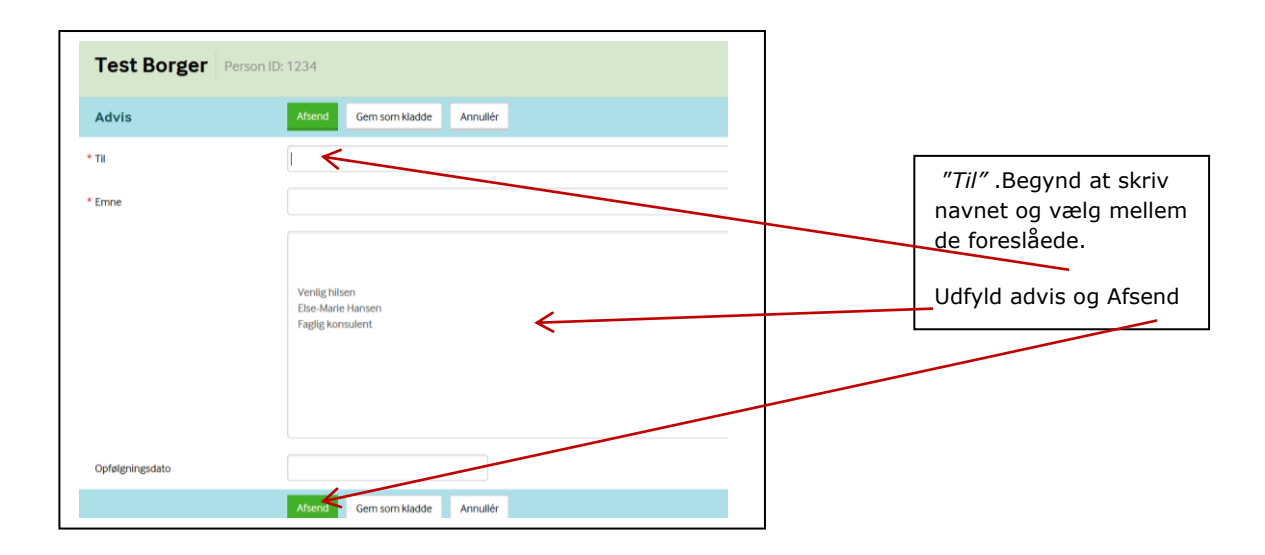

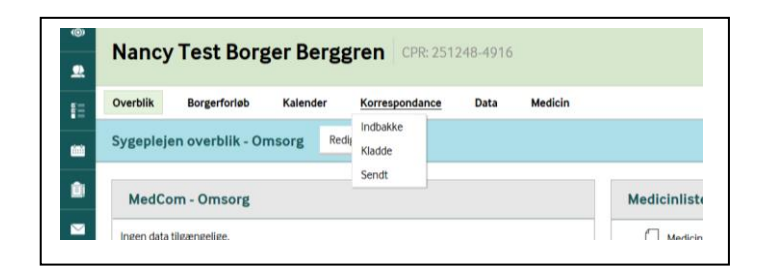

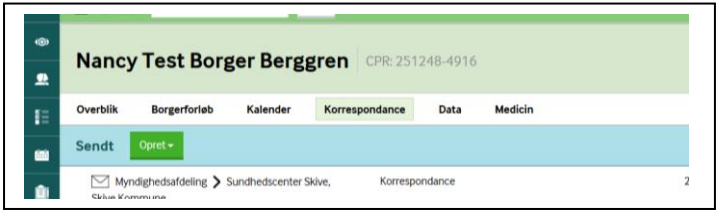

På overbliksbillede. Lad musen hvile på korrespondance og klik på sendt

Liste over sendte adviser fremkommer

Sidst revideret d. 18.7.2016